### FncyChap V1.33

Ulf A. Lindgren

# Contents

| 1        | Package description         1.1 Basic use and requirements | <b>2</b><br>2 |
|----------|------------------------------------------------------------|---------------|
| <b>2</b> | Commands provided                                          | 3             |
|          | 2.1 Toward customization of the chapter head               | 3             |
| 3        | An overview of the chapter styles                          | 4             |
|          | 3.1 The chapter Sonny                                      | 4             |
|          | 3.2 The chapter Lenny                                      | 5             |
|          | 3.3 The chapter Glenn                                      | 5             |
|          | 3.4 The chapter Conny                                      | 6             |
|          | 3.5 The chapter Rejne                                      | 6             |
|          | 3.6 The chapter Bjarne                                     | 7             |
| 4        | An simple example                                          | 8             |
| 5        | Revision details                                           | 10            |

### Package description

I n this chapter a short introduction of the package will be given. The package has been written in order for me to learn more about  $IAT_EX$  and  $T_EX$ . I have no idea if this package is written in a good way. Thus, if anyone reads and tries *FncyChap* I would appreciate any feedback, good or bad. The reason is that it will help me gain insight in writing macros.

In any publication it is important to remember that consistency plays a important role. That is, with this package one can change the appearance of each chapter in the publication. However, this is not desirable so don't forget modesty and consistency.

#### 1.1 Basic use and requirements

The package is invoked by writing the following in the preamble of your document

 $usepackage[style]{fncychap}$ 

If the option, style, is omitted then the default definition of chapter is used. There are six predefined chapter styles, namely *Sonny, Lenny, Glenn, Conny, Rejne* and *Bjarne*. The names corresponds to Swedish given names, almost surely (a.s.) like IKEA<sup>1</sup>. Each such style has a default configuration and if that configuration is sufficient, then this is all that is needed.

The package does not rely on any other package. However, for the style Lenny a postscript font is default, but this font can easily be changed. I encourage the use of the default postscript font since it is scalable in a truly huge manner, which makes *Lenny* nice.

 $<sup>^1\</sup>mathrm{reg.}$ trademark of Ingvar Kamprad Emtaryd Agunnaryd

### Commands provided

A part from the chapter styles, some additional commands are provided in order to create user defined chapter heads. The commands will in the sequel be described. Each command is boxed and placed on a separate line. Lets begin the descriptions of the commands.

 $\mathbb{D}$ 

The above command is a more general version of the command \hrulefill in the sense that the width of the ruler can be specified. This command is provided in order to decorate the chapter headers. The chapter heading are divided into two parts. The first part defines the so called \chapapp and \thechapter which holds information of the text "Chapter" and the current chapter number respectively. The second part is the chapter title provided by the user. From now one, the \chapapp and \thechapter will be referred to as chapter name and chapter number respectively. The user defined title is referred to as the chapter title.

#### 2.1 Toward customization of the chapter head

The chapter name, number and title can be changed easy first lets introduce the following two commands

\ChNameUpperCase

and

ChNameLowerCase

these commands will change the chapter name into either upper or lower case. One additional case command is provided for the chapter name, namely

ChNameAsIs

which result in the default case. Three similar commands for the chapter title are defined by the commands

\ChTitleUpperCase, \ChTitleLowerCase and \ChNameAsIs

The rule width of the predefined chapter styles can be controlled by the command

 $ChRuleWidth{width}$ 

just remember that the *width* must have a unit, for instance *pt, mm, etc.* The font related matters such as size, type and face can be sent using the commands

 $ChNameVar{stuff}, ChNumVar{stuff} and ChTitleVar{stuff}$ 

related to the chapter name number and title respectively. The argument, *stuff*, to these functions can be for example \ChNameVar{\huge\rm\centering}.

## An overview of the chapter styles

T he chapter styles have default settings for all of the functions described in section 2.1. However, it can be changed using the commands. Note that if \centering, etc is used to format the text part of the chapter style then the result can be ugly. The chapter style *Bjarne* contains one additional command

 $\TheAlphaChapter$ 

This command will write the chapter number using the corresponding word. \TheAlphaChapter have a capability of writing the words ZERO to NINETYNINE.

In the following sections the pre-defined styles are shown along with the default settings. Both the \chapter and \chapter\* are given.

#### 3.1 The chapter Sonny

The following settings have been used as default parameters

\ChNameVar{\Large\sf} \ChNumVar{\Huge} \ChTitleVar{\Large\sf} \ChRuleWidth{0.5pt} \ChNameUpperCase

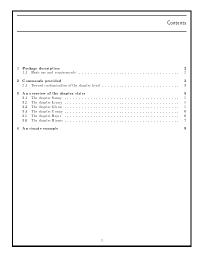

Figure 3.1: The stared chapter style sonny

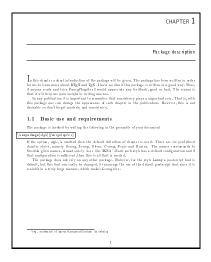

Figure 3.2: The chapter style Sonny

#### 3.2 The chapter Lenny

The following settings have been used as default parameters

```
\ChNameVar{\fontsize{14}{16}\usefont{OT1}{phv}{m}{n}\selectfont}
\ChNumVar{\fontsize{60}{62}\usefont{OT1}{ptm}{m}{n}\selectfont}
\ChTitleVar{\Huge\bfseries\rm}, \ChRuleWidth{1pt}
```

| 0 | Contents                                                                     |  |
|---|------------------------------------------------------------------------------|--|
|   |                                                                              |  |
|   |                                                                              |  |
|   |                                                                              |  |
| 1 | Package description 2<br>1.1 Basic use and requirements                      |  |
| 2 | Commands provided 3 1.1 Toward customization of the chapter head             |  |
| 3 | An overview of the chapter styles 5<br>3.1 The chapter Sonny                 |  |
|   | 3.1 The chapter Sonny 6<br>3.2 The chapter Lenny 6<br>3.3 The chapter Genn 6 |  |
|   | 34 The chapter Gomy                                                          |  |
|   | 3.4 The chapter Reine                                                        |  |
| 4 | An simple example 9                                                          |  |
|   |                                                                              |  |
|   |                                                                              |  |
|   |                                                                              |  |
|   |                                                                              |  |
|   |                                                                              |  |
|   |                                                                              |  |
|   |                                                                              |  |
|   |                                                                              |  |
|   |                                                                              |  |
|   |                                                                              |  |
|   |                                                                              |  |
|   |                                                                              |  |
|   | 1                                                                            |  |

Figure 3.3: The stared chapter style Lenny

|      | 1                                                                                                    |
|------|----------------------------------------------------------------------------------------------------|
|      | Package description                                                                                                    |
|      | In this chapter a short introduction of the package will be given. The package has been written in our to itera more also the BPK and TPK. It have sur to full this package is written in a goal or wy. The Targon and the Y-ang Fullymer is would appreciate any foldowing and a written in the package is written in the package is written in the package is written in the package is written in the package is a structure of the package is a structure of the package is written in the package is written in the package is written in the package is a structure of the package is an atom of the package is a structure of the package is a structure of the package is a struc          |
|      | 1.1 Basic use and requirements                                                                                                    |
|      | The package is invoked by writing the following in the preamble of your document                                                                                                    |
| 0.10 | package [style] [funcych sp.ters]                                                                                                    |
|      | If the option, split, is smaller than the field definition of chapter is used. There are else product<br>depicts splits, many forms, for small, forms, forms, form and phases. The manus corresponds<br>Sweddia dynamic and a single split. The splits of the split split split split splits are<br>split splits. The split split spli |
|      |                                                                                                    |
|      |                                                                                                    |
|      |                                                                                                    |
|      |                                                                                                    |
|      |                                                                                                    |
|      |                                                                                                    |
|      |                                                                                                    |
|      | <sup>1</sup> reg, en demark of Input Kamprad Einhalt Aktioholog                                                                                                    |
|      | 3                                                                                                    |

Figure 3.4: The chapter style Lenny

#### 3.3 The chapter Glenn

The following settings have been used as default parameters

```
\ChNameVar{\bfseries\Large\sf}, \ChNumVar{\Huge}, \ChTitleVar{\bfseries\Large\rm},
\ChRuleWidth{1pt}, \ChNameUpperCase, \ChTitleUpperCase
```

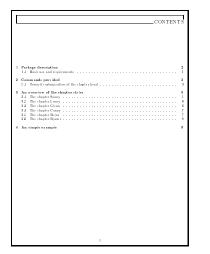

Figure 3.5: The stared chapter style Glenn

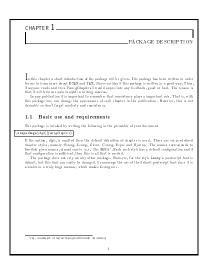

Figure 3.6: The chapter style Glenn

#### 3.4 The chapter Conny

The following settings have been used as default parameters

```
\ChNameUpperCase
\ChNumVar{\Huge}
```

\ChTitleUpperCase \ChRuleWidth{2pt} \ChNameVar{\centering\Huge\rm\bfseries}
\ChTitleVar{\centering\Huge\rm}

|   | CONTENTS                                                                                                    |  |  |  |  |  |  |
|---|----------------------------------------------------------------------------------------------------|--|--|--|--|--|--|
|   |                                                                                                    |  |  |  |  |  |  |
| 1 | Package description 2<br>1.1 Basic use and requirements                                                                                                    |  |  |  |  |  |  |
| 2 | Commands provided 3 1.1 Toward contomization of the chapter head                                                                                                    |  |  |  |  |  |  |
| 3 | An overview of the diagter tyles         5           3. The dupter types         1           3.2 The dupter fragment         1           3.3 The dupter fragment         1           3.4 The dupter fragment         1           3.5 The dupter fragment         1           3.6 The dupter fragment         1           3.7 The dupter fragment         1           3.7 The dupter fragment         1           3.7 The dupter fragment         1 |  |  |  |  |  |  |
| 1 | An simple example 9                                                                                                    |  |  |  |  |  |  |
|   |                                                                                                    |  |  |  |  |  |  |
|   |                                                                                                    |  |  |  |  |  |  |
|   |                                                                                                    |  |  |  |  |  |  |
|   |                                                                                                    |  |  |  |  |  |  |
|   |                                                                                                    |  |  |  |  |  |  |

Figure 3.7: The stared chapter style Conny

|                                                                                            | CHAPTER 1                                                                                                    |
|--------------------------------------------------------------------------------------------|----------------------------------------------------------------------------------------------------|
|                                                                                            | PACKAGE DESCRIPTION                                                                                                    |
| for me to learn<br>if anyone reads<br>this it will help<br>in any publi<br>this package or | s dust introduction of the pathogs will be given. The pachage has been written in more shown PB2K and P2X. These so idea if this pachage is written in a good way, and titte PacageR age real scalar space is a single space of the star space is a single space of the star space is a single space of the star space is a single space of the space of the space |
| 1.1 Basi                                                                                   | c use and requirements                                                                                                    |
|                                                                                            | invoked by writing the following in the preamble of your document                                                                                                    |
| chapter styles,<br>Swedish given r<br>that configurat<br>The packag<br>default, but thi    | tanging gereral<br>( $d_{ijk}$ ), nomited that the default default defaultion of chapter is one of . There are six perc-<br>mannely Swang, Leong Gima, Canng, Kejna and Bjerne. The name correspon-<br>ment, almost unively local like KKK. Schwards hybe has a default configuration<br>on its stufficture, then this is all takes its refeded.<br>Solven at evely one synchro package, the lowerers for the schick tanging a pasteringly<br>found that Takly be thought. I reasoning the use of the default pastering from this<br>by long manner with marks Leongiers.                                                                                                    |
|                                                                                            |                                                                                                    |
|                                                                                            |                                                                                                    |
|                                                                                            |                                                                                                    |
|                                                                                            |                                                                                                    |
|                                                                                            |                                                                                                    |
| 'ng, ratenar                                                                               | k of in proc Kamp rod. Eindo II Aktickolog                                                                                                    |
|                                                                                            | 1                                                                                                    |

Figure 3.8: The chapter style Conny

### 3.5 The chapter Rejne

The following settings have been used as default parameters

```
\ChNameVar{\centering\Huge\rm\bfseries}, \ChNumVar{\Huge}, \ChTitleVar{\centering\Huge\rm}
\ChNameUpperCase, \ChRuleWidth{1pt}
```

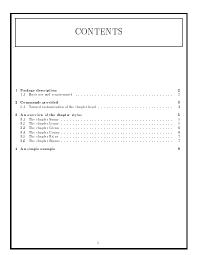

Figure 3.9: The stared chapter style Rejne

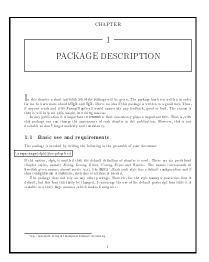

Figure 3.10: The chapter style Rejne

### 3.6 The chapter Bjarne

The following settings have been used as default parameters

```
\ChNameUpperCase \ChNameVar{\raggedleft\normalsize\rm} \ChRuleWidth{1pt}
\ChTitleUpperCase \ChNumVar{\raggedleft \bfseries\Large} \ChTitleVar{\raggedleft \Large\rm}
```

|   | CONTENTS                                                                                                    |
|---|----------------------------------------------------------------------------------------------------|
|   | Package description 2                                                                                                    |
| ì | 1.1 Basic use and requirements                                                                                                    |
| 2 | Commands provided 3 1.1 Toward costomiration of the chapter head                                                                                                    |
| 3 | An overview of the chapter tytes         5           J. The chapter tytes         1           J. The chapter transport         1           J. J. The chapter transport         6           J. J. The chapter transport         6           J. J. The chapter transport         6           J. J. The chapter transport         6           J. J. The chapter transport         6           J. J. The chapter transport         7           J. J. The chapter transport         7           J. J. The chapter transport         7           J. J. The chapter transport         7           J. J. The chapter transport         7 |
| 4 | An simple example 9                                                                                                    |
|   |                                                                                                    |
|   |                                                                                                    |

Figure 3.11: The stared chapter style Bjarne

|                | CHAPTEI                                                                                                    |
|----------------|----------------------------------------------------------------------------------------------------|
| -              | PACKAGE DESCRIPTION                                                                                                    |
| ti<br>ti<br>ti | In this chapter is short lateralized in of the modege will be given. The probagility has been well that is built<br>on the interment about DEQX and EqX. Here we identify this probagil is written in a good eqw. The<br>measure rate and thus <i>F</i> amplifying for a bound approximation probability, good we had, The remain<br>that is well being main probability of the star of the star of the star of the star<br>is a star of the star of the star of the star of the star of the star of the star<br>is a star of the star of the star of the star of the star of the star of the star<br>is a star of the star of the star of the star of the star of the star of the star<br>is a star of the star of the star of |
| 1              | 1.1 Basic use and requirements                                                                                                    |
| т              | he package is invoked by writing the following in the preamble of your document                                                                                                    |
| \u reps        | cKage [əfgid] { funcych up fer ə }                                                                                                    |
| s<br>ti        | It the orders of the point of the doubt defaultion of depicts is not. There are no problem<br>burger hybric, analysis, for any Gauss. Cross Reise and Reise. The name concurrences<br>which gives names, showed works are the REAN is first such as by the configuration of<br>the start of the start of the start of the start of the start of the start of the start<br>of the start of the start of the start of the start of the start of the start of the start<br>doubt is not been start of the start of the start of the start of the start of the start of the<br>doubt is not been start of the start of the start of the start of the start of the start of the<br>start of the start of the start of the start of the start of the start of the start of the start is start<br>doubt in a truly log mean register handput is recognize.                                                                                                    |
|                |                                                                                                    |
|                |                                                                                                    |
|                |                                                                                                    |
|                |                                                                                                    |
|                |                                                                                                    |
|                |                                                                                                    |
|                |                                                                                                    |
|                |                                                                                                    |
| -              | 'reg, reademark of ingvar Kamprod Einhall Aktieta isg                                                                                                    |
|                |                                                                                                    |
|                | 1                                                                                                    |

Figure 3.12: The chapter style Bjarne

## An simple example

I f the pre defined styles does not fulfill your needs then you can modify the formating routines. The formatting is controlled by three commands. One might as well redefine the original chapter definitions using the  $\secdef$  and  $\renewcommand$ , see The LATEX companion. However, at the time of creating this package I decided that this was easier. The command

#### \DOCH

formats the chapter name and number. The commands

| $\texttt{DOTI}\{\#1\}$ |  |
|------------------------|--|
| and                    |  |
| $\DOTIS{\#1}$          |  |

formats the chapter title for \chapter and \chapter\* respectively. In order to modify these you will have to use the preamble along with the commands \makeatletter and \makeatother. The in addition some predefined parameters can be used. The predefined length variables are

#### $\mathbb{P}, \mathbb{P}, \mathbb{P}, \mathbb{P}, \mathbb{P}, \mathbb{P}$

note that \RW is special, since it is set by \ChRuleWidth. The formatting controlled by \ChNameVar, \ChNumVar and \ChTitleVar store their values in \CNV, \CNoV and \CTV respectively. Finally, The functions \FmN{ } and \FmTi{ } acts accordingly to \Ch\*\*\*AsIs, \Ch\*\*\*UpperCase and \Ch\*\*\*LowerCase. Note that the stars indicate appropriate substitution of text, see section 2.1.

To illustrate this lets define a new chapter style in which the Chapter name and number in a \fbox and the chapter title centered. The \fboxrule is linked to the predefined length \RW so that it can be controlled by the command \ChRuleWidth. Try this example at a computer near you.

```
\makeatletter
```

```
\ChNameVar{\Large\rm} % sets the style for name
\ChNumVar{\Huge} % sets the style for digit
\ChTitleVar{\Large\rm\centering} % sets the style for title
\ChRuleWidth{4pt} % Set RW=4pt
\ChNameUpperCase % Make name uppercase
\renewcommand{\DOCH}{%
 \setlength{\fboxrule}{\RW} % Let fbox lines be controlled by
 % \ChRuleWidth
```

\fbox{\CNV\FmN{\@chapapp}\space \CNoV\thechapter}\par\nobreak
\vskip 40\p@}

\renewcommand{\DOTI}[1]{%
 \CTV\FmTi{#1}\par\nobreak
 \vskip 40\p0}
 \renewcommand{\DOTIS}[1]{%
 \CTV\FmTi{#1}\par\nobreak
 \vskip 40\p0}
\makeatother

That is all there is to it. Note that the commands DOTI and DOTIS can be redefined anywhere in the document, but that is not a good idea. Suppose that you want to use the TheAlphaChapter. This can be done by initially chose the style *Bjarne* and then redefine DOCH, DOTI and DOTIS.

### Revision details

T his is version 1.33, some minor problems have been addressed. The Rejne definition streched text caused ugly gaps in the vrule aligned with the title text. A compatibility problem with the KOMA class 'scrbook.cls' the remedy is a redefinition of 'schapter' in line with that used in KOMA. This might not be good since it differs from the base definition. A spell error was corrected.

In version 1.3, a problem with appendices in the Bjarne style was corrected. Wrong behavior, for the commands \frontmatter, \mainmatter and \backmatter was dealt with.

In the release 1.11 of the current package. A bug fix of the Lenny option was included. The problem, reported by Diab Jerius, occurred (underfull vbox) when the option Lenny was used in conjunction with \section-command such that the section is typeset at the next page. This caused one line to be misplaced. The remedy was to box the chapter title.

In the prior release there were no major improvements of the package. However, the package name was changed in order to conform with the (DOS) requirement of eight characters. I also received some feedback, informing me that the LATEX base have to be post 1994/12/01. This information has been included in the package such that if an old base is used a warning will be written into the log. Release history:

Release 1 1996/12/13 FancyChapters 1.0b

**Release 2** 1997/01/08 FncyChap 1.0 (Name change, base date option)

**Release 3** 1997/01/22 FncyChap 1.1 (Bug fix)

- Release 4 1997/04/06 FncyChap 1.11 (Bug fix)
- **Release 5** 2004/09/20 FncyChap 1.3 (Bug fix)
- **Release 6** 2005/08/09 FncyChap 1.33 (Bug fix)